この資料は、2022年3月時点の情報をもとにつくっています。 アプリのアップデートにより、機能や画面が変更になっている場合があります。 しりょう インファイン ねん がつじてん じょうほう きのう がめん へんこう ション・ショック ばあい

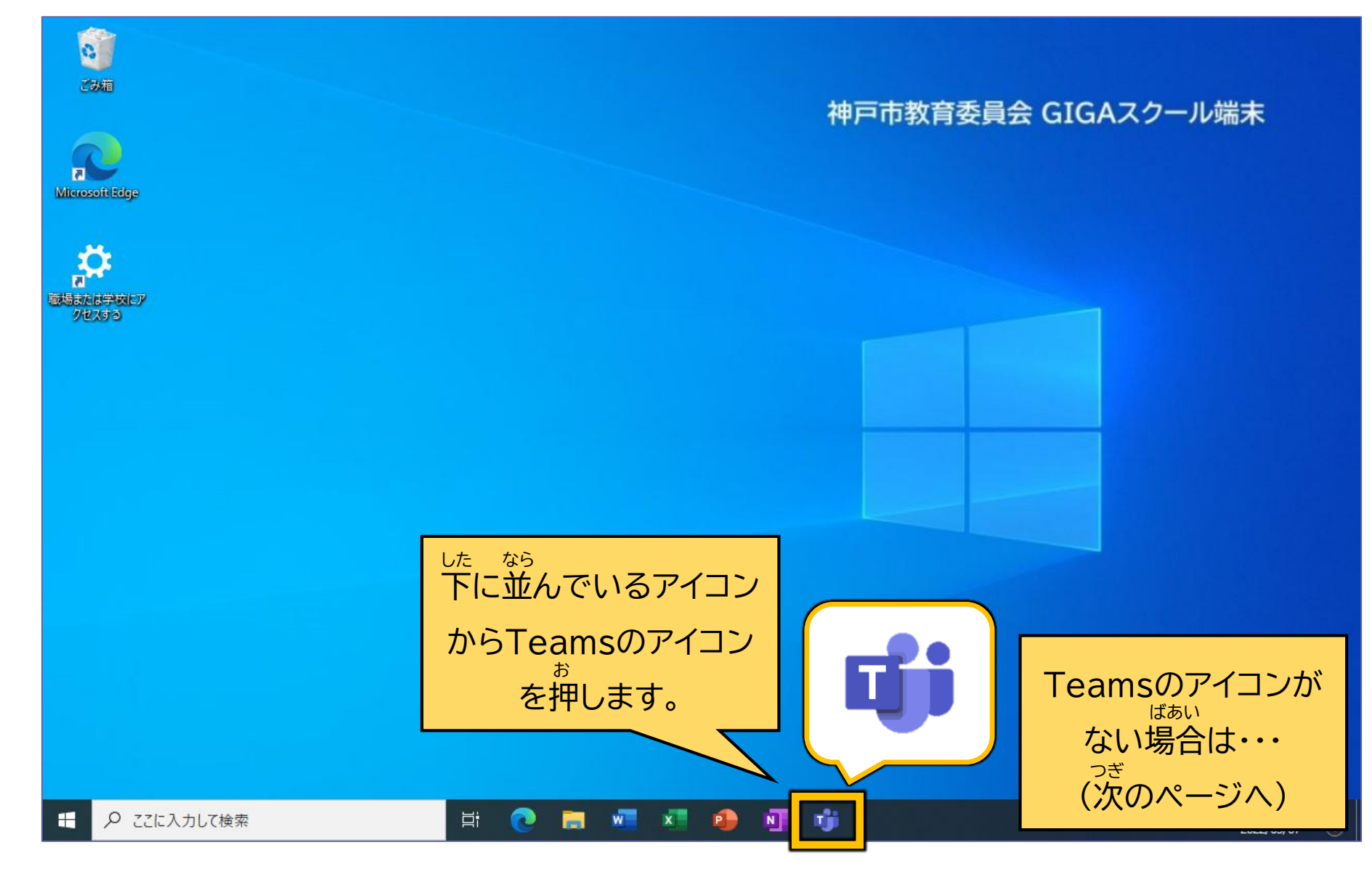

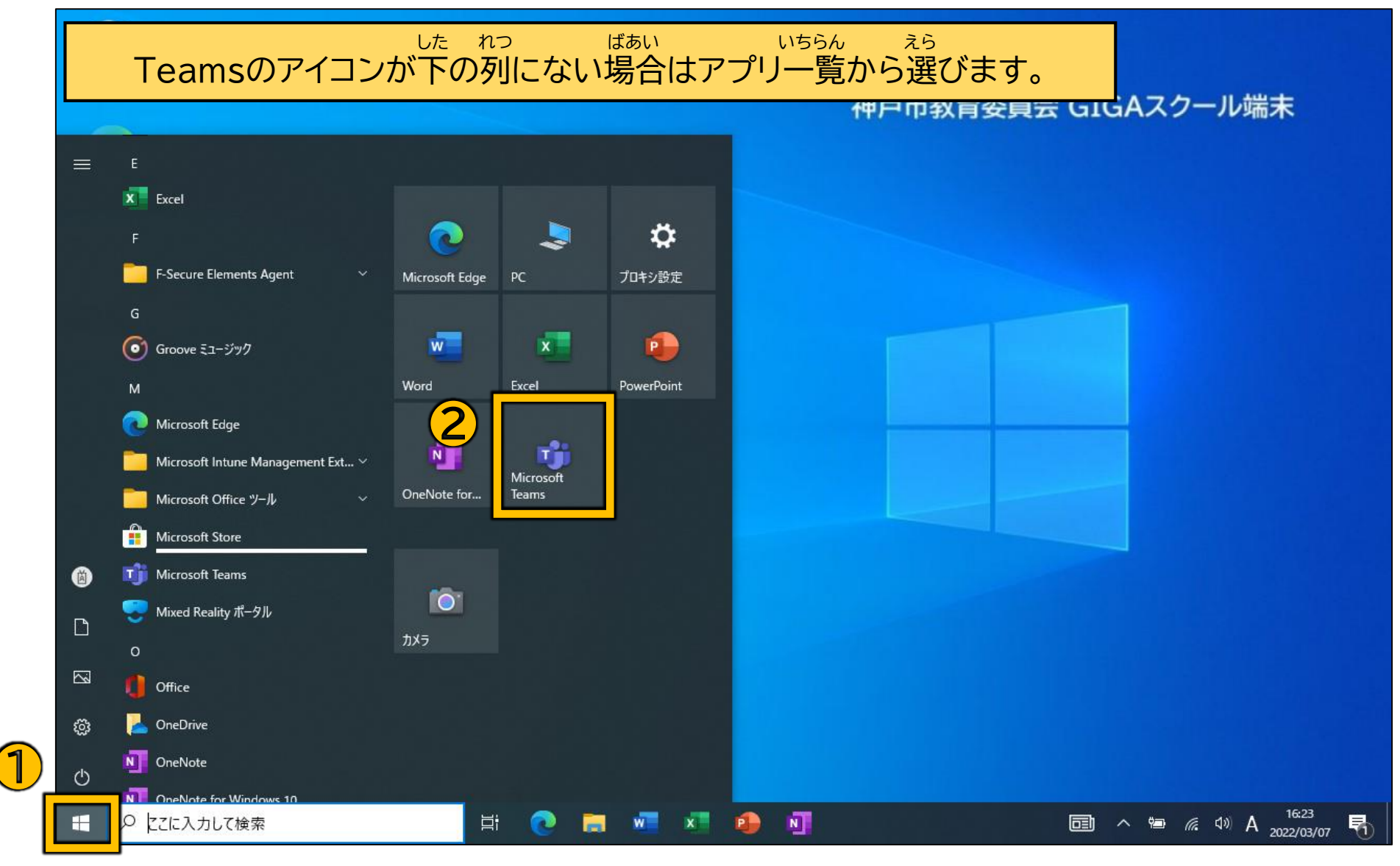

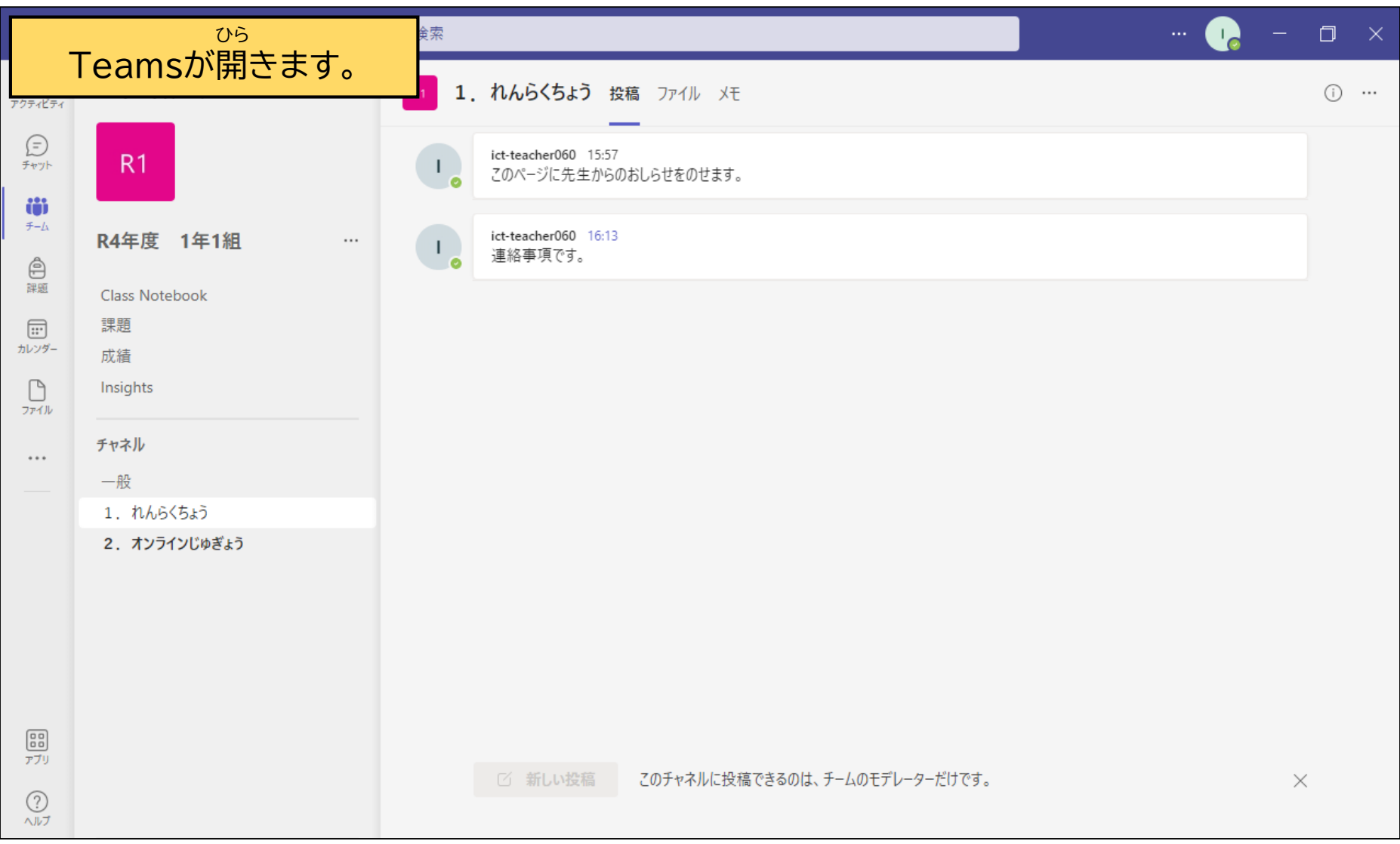

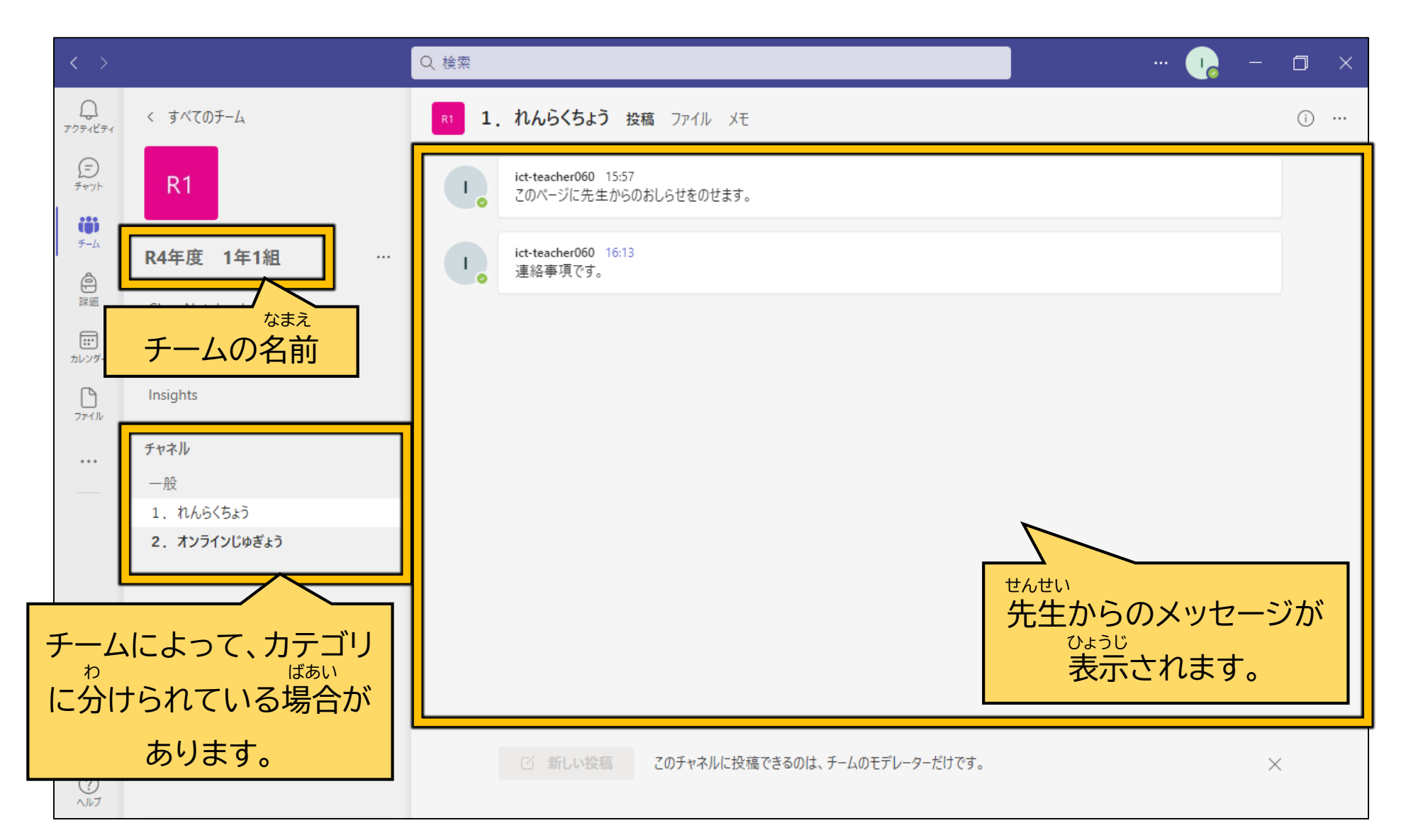

### じゅ ぎょう さん か オンライン授業に参加しよう

#### オンライン授業に参加しよう じゅ ぎょう さん か

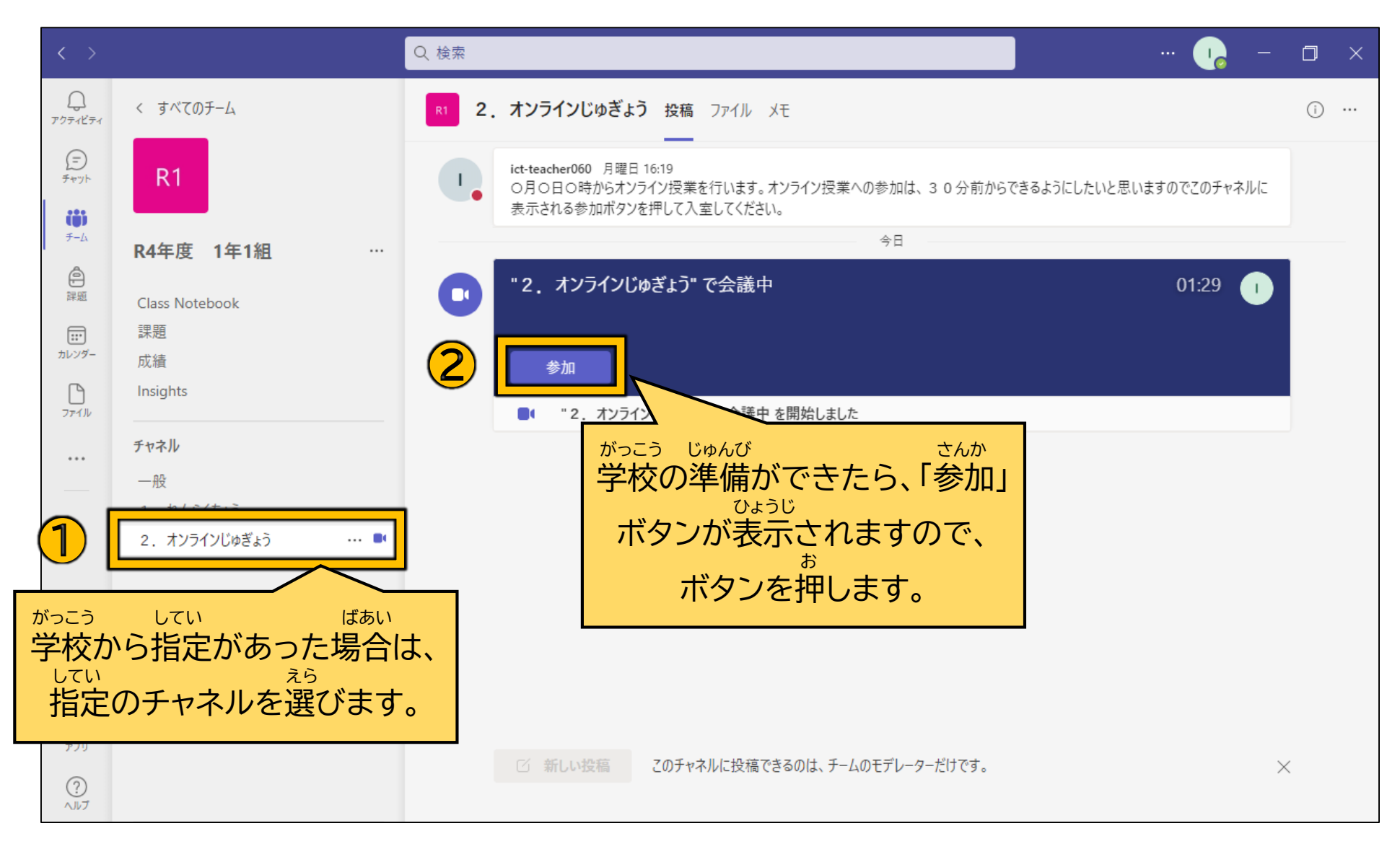

# オンライン授業に参加しよう

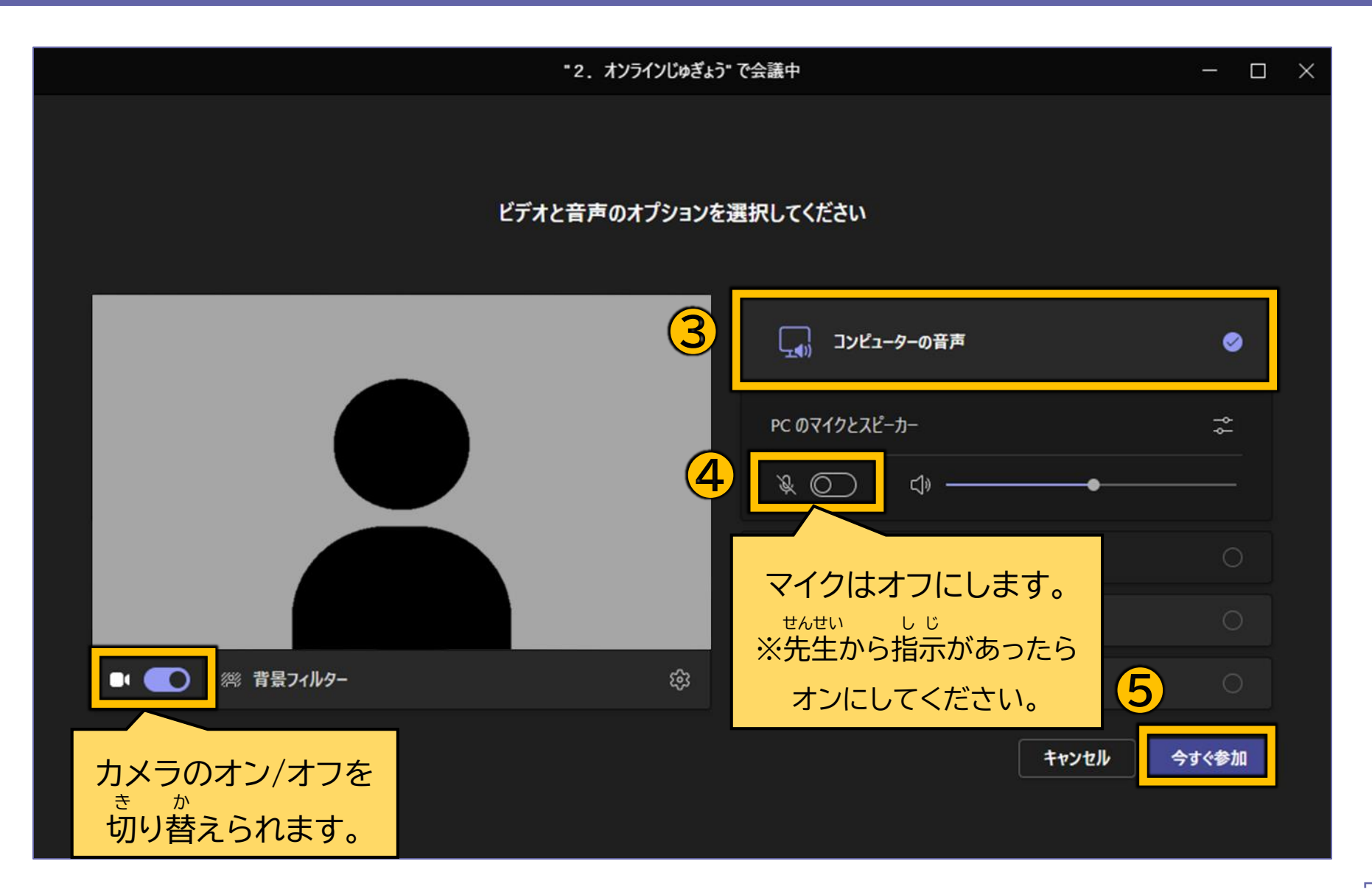

#### オンライン授業に参加しよう じゅ ぎょう さん か

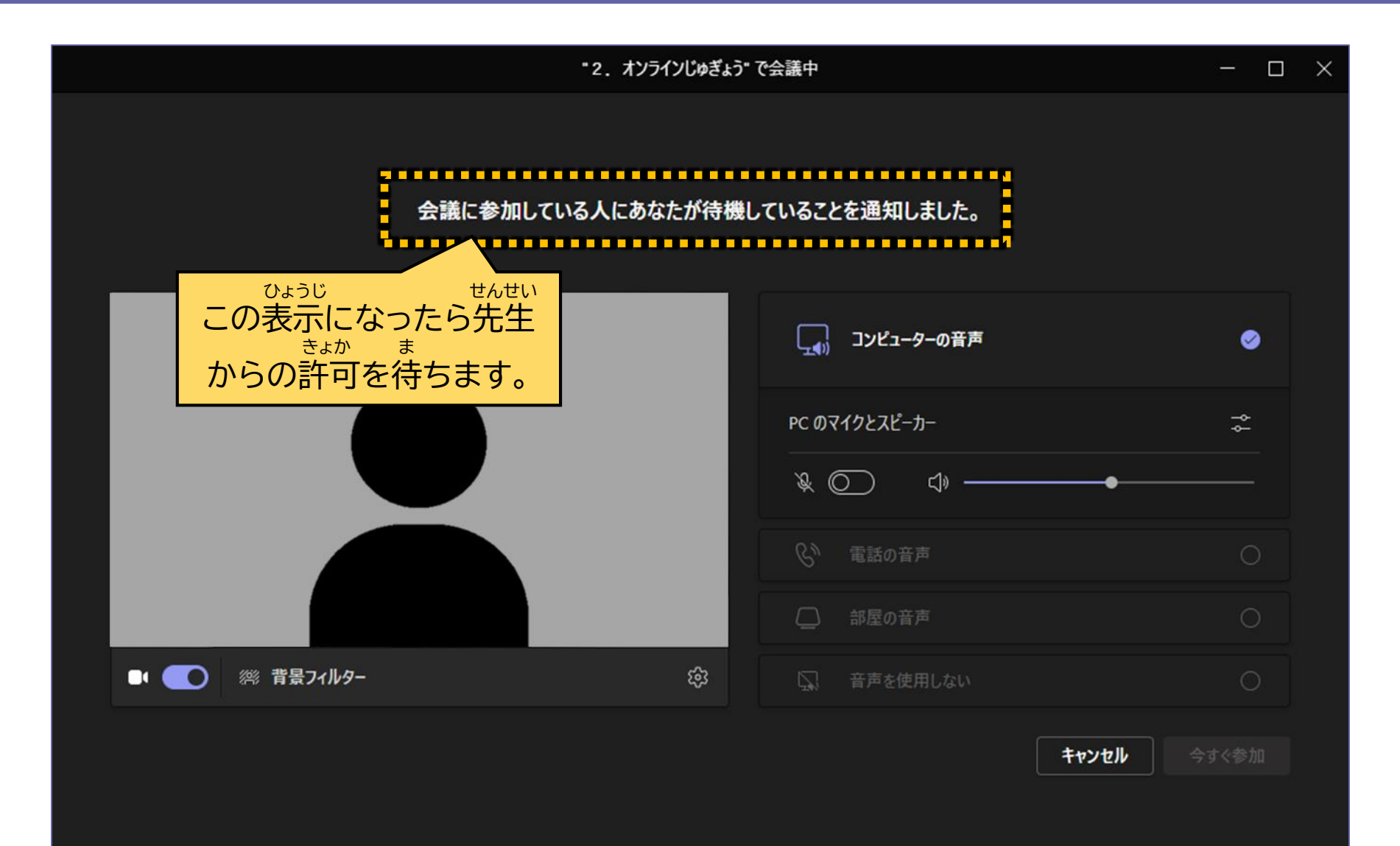

#### オンライン授業に参加しよう じゅ ぎょう さん か

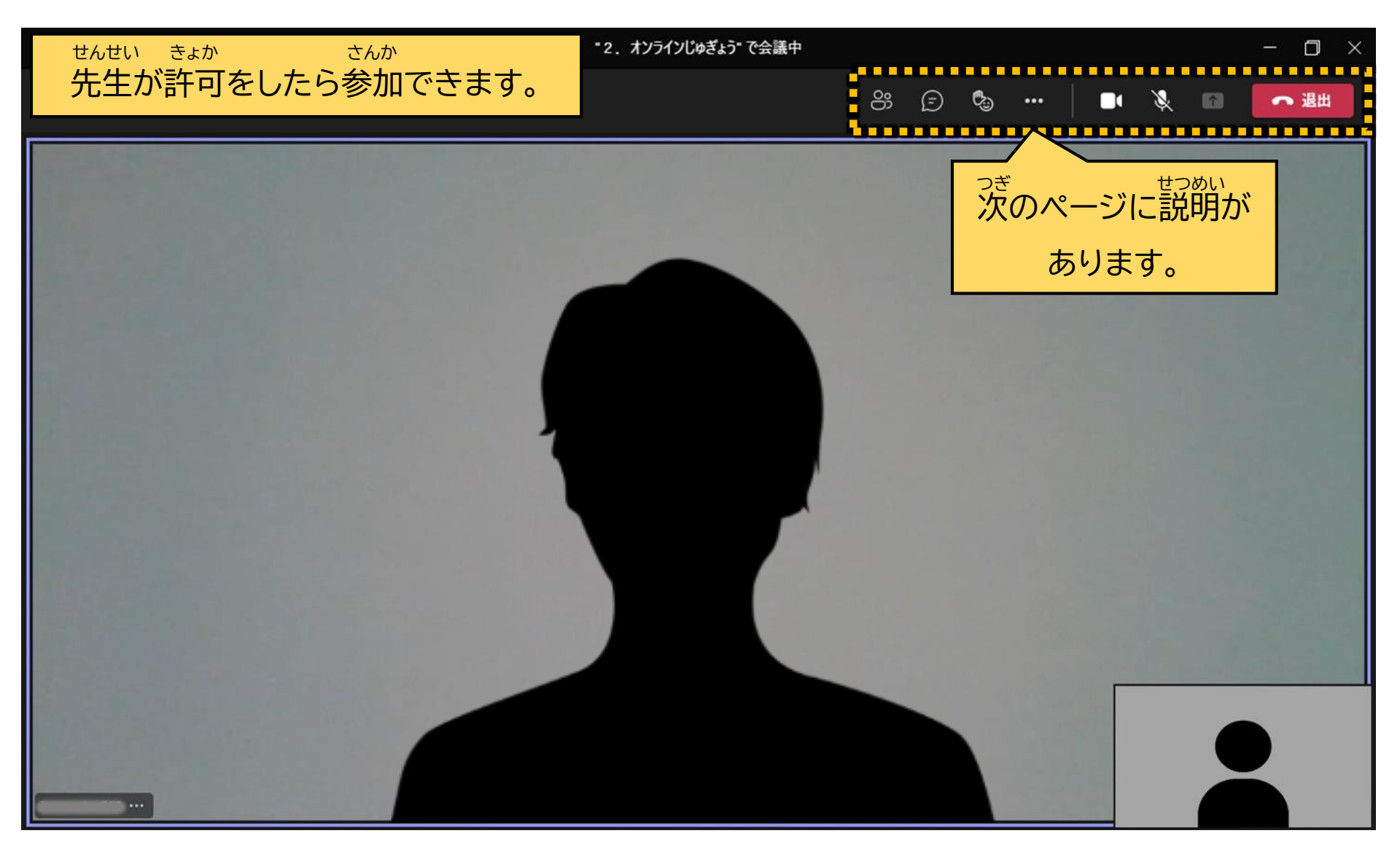

#### オンライン授業に参加しよう じゅ ぎょう こここさん こか

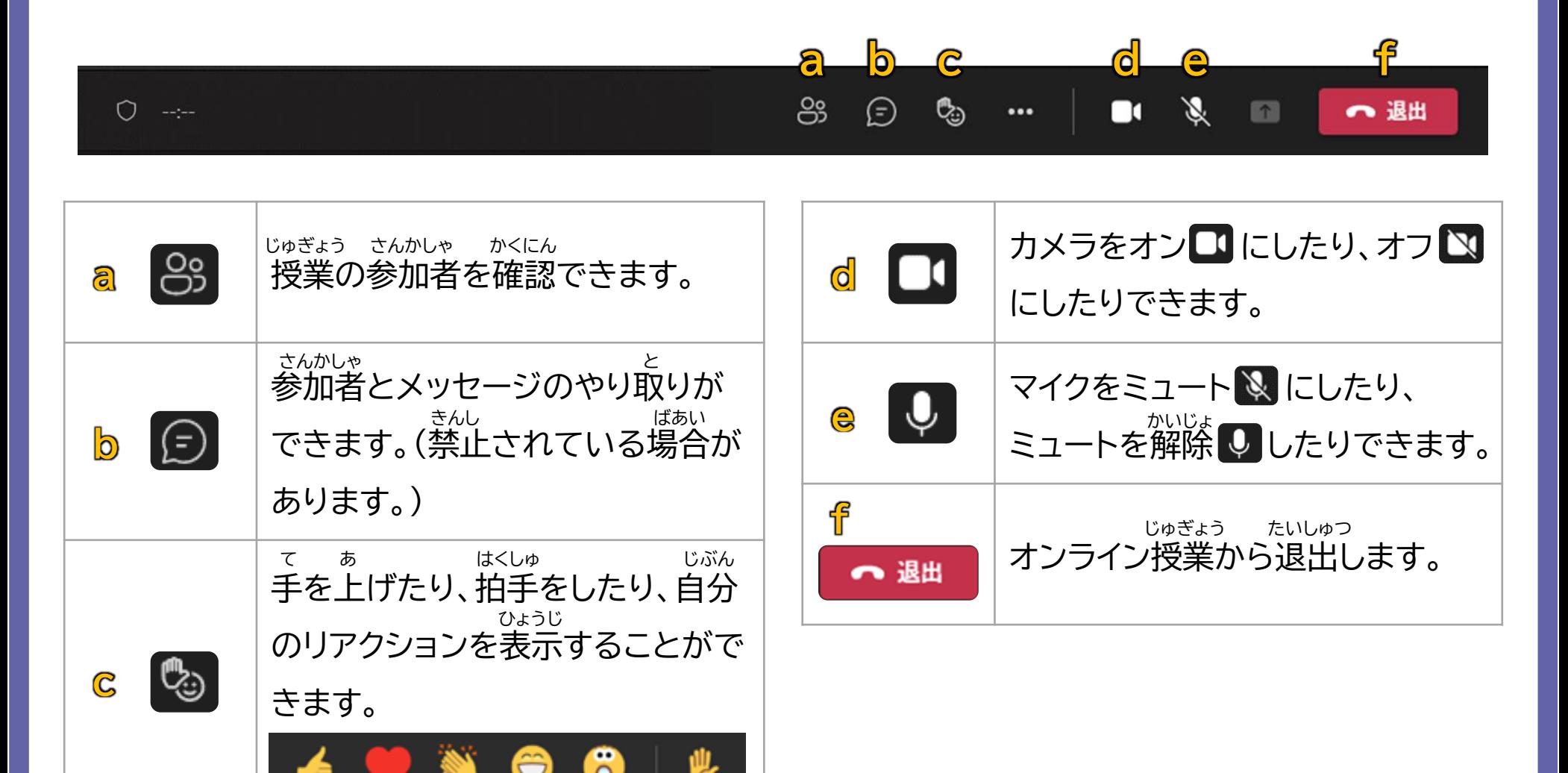